## Supplementary Material

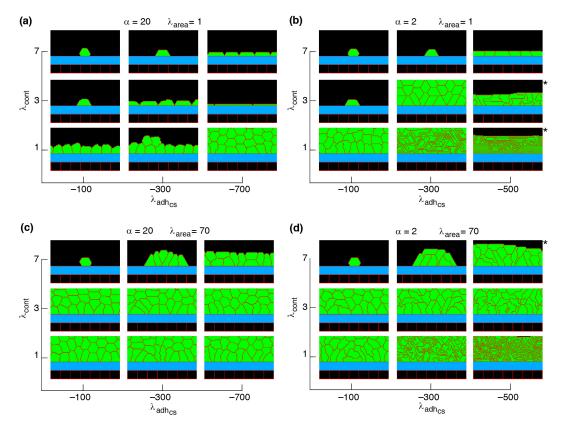

Figure S1: Phase diagram of collective cell morphologies with random orientation of cell proliferation.  $\alpha = \lambda_{\rm adh_{cs}}/\lambda_{\rm adh_{cc}}$ . \*Slow-growing multilayers. See Movies 9, 10.

## Movie captions

- **Movie 1.** A simulation of a monolayer of squamous cells, where the axis of cell proliferation is perpendicular to the substrate, i.e.,  $n_{\rm div} = (1,0)$ ; see Equation (3). Simulation parameters are:  $\lambda_{\rm area} = 1$ ,  $\lambda_{\rm cont} = 7$ ,  $\lambda_{\rm adh_{cs}} = -700$ , and  $\lambda_{\rm adh_{cc}} = -35$ .
- Movie 2. A simulation of a monolayer of cuboidal cells, where the axis of cell proliferation is perpendicular to the substrate, i.e.,  $n_{\rm div}=(1,0)$ ; see Equation (3). Simulation parameters are:  $\lambda_{\rm area}=1, \, \lambda_{\rm cont}=1, \, \lambda_{\rm adh_{cs}}=-700, \, {\rm and} \, \lambda_{\rm adh_{cc}}=-35.$
- Movie 3. A simulation of a monolayer of columnar cells. Simulation parameters are:  $\lambda_{\text{area}} = 70$ ,  $\lambda_{\text{cont}} = 7$ ,  $\lambda_{\text{adh}_{cs}} = -700$ , and  $\lambda_{\text{adh}_{cc}} = -35$ . The axis of cell proliferation is perpendicular to the substrate, i.e.,  $n_{\text{div}} = (1,0)$ ; see Equation (3).
- **Movie 4.** A simulation of a multilayer structure, where the axis of cell proliferation is perpendicular to the substrate, i.e.,  $n_{\rm div} = (1,0)$ ; see Equation (3). Simulation parameters are:  $\lambda_{\rm area} = 70$ ,  $\lambda_{\rm cont} = 1$ ,  $\lambda_{\rm adh_{cs}} = -700$ , and  $\lambda_{\rm adh_{cc}} = -35$ .
- **Movie 5.** A simulation of a monolayer of cuboidal cells, where the axis of cell proliferation is perpendicular to the substrate, i.e.,  $n_{\rm div} = (1,0)$ ; see Equation (3). Simulation parameters are:  $\lambda_{\rm area} = 1$ ,  $\lambda_{\rm cont} = 1$ ,  $\lambda_{\rm adh_{cs}} = -100$ , and  $\lambda_{\rm adh_{cc}} = -5$ .
- **Movie 6.** A simulation of a non-confluent structure. Simulation parameters are:  $\lambda_{\text{area}} = 1$ ,  $\lambda_{\text{cont}} = 3$ ,  $\lambda_{\text{adh}_{cs}} = -300$ , and  $\lambda_{\text{adh}_{cc}} = -15$ . The axis of cell proliferation is parallel to the substrate, i.e.,  $n_{\text{div}} = (0, 1)$ ; see Equation (3).
- Movie 7. A simulation of a multilayer structure, where the axis of cell proliferation is parallel to the substrate, i.e.,  $n_{\rm div}=(0,1)$ ; see Equation (3). Simulation parameters are:  $\lambda_{\rm area}=70$ ,  $\lambda_{\rm cont}=3$ ,  $\lambda_{\rm adh_{cs}}=-300$ , and  $\lambda_{\rm adh_{cc}}=-150$ .
- Movie 8. A simulation of a monolayer, where the axis of proliferation is along the major axis of the cells. Simulation parameters are:  $\lambda_{\rm area} = 70$ ,  $\lambda_{\rm cont} = 7$ ,  $\lambda_{\rm adh_{cs}} = -700$ , and  $\lambda_{\rm adh_{cc}} = -35$ .
- Movie 9. A simulation of a monolayer of squamous cells, with random orientation of cell proliferation. Simulation parameters are:  $\lambda_{\rm area} = 1$ ,  $\lambda_{\rm cont} = 3$ ,  $\lambda_{\rm adh_{cs}} = -300$ , and  $\lambda_{\rm adh_{cc}} = -15$ .
- Movie 10. A simulation of a multilayer structure, with random orientation of cell proliferation. Simulation parameters are:  $\lambda_{\rm area} = 70$ ,  $\lambda_{\rm cont} = 3$ ,  $\lambda_{\rm adh_{cs}} = -300$ , and  $\lambda_{\rm adh_{cc}} = -150$ .